#### M6809PLOT (D2)

 $\bar{\alpha}$ 

#### EXORSET PLOT PACKAGE

### REFERENCE MANUAL

The information in this document has been carefully checked and is believed to be entirely reliable. However, no responsibility is assumed for inaccuracies. Furthermore, such information does not convey to the purchaser of the product described any license under the patent rights of Motorola Inc. or others.

 $\sim$   $\alpha$ 

Motorola reserves the right to change specifications without notice.

EXORset, EXORdisk, and XDOS are trademarks of Motorola Inc.

 $\sim$ 

Ssecond Edition June 1982 Copyright 1982 by Motorola Inc.  $\alpha$  . The set of  $\alpha$  is the set of  $\alpha$  $\mathcal{L}(\mathcal{L}^{\mathcal{L}})$  and  $\mathcal{L}^{\mathcal{L}}$  and  $\mathcal{L}^{\mathcal{L}}$  $\label{eq:2.1} \mathcal{I} = \mathcal{I} \cup \mathcal{I}$  $\mathbb R$  . In the set of the set of the set of the set of the set of the set of the set of the set of the set of the set of the set of the set of the set of the set of the set of the set of the set of the set of the set of

 $\mathcal{L}_{\mathcal{A}}$ 

# TABLE OF CONTENTS

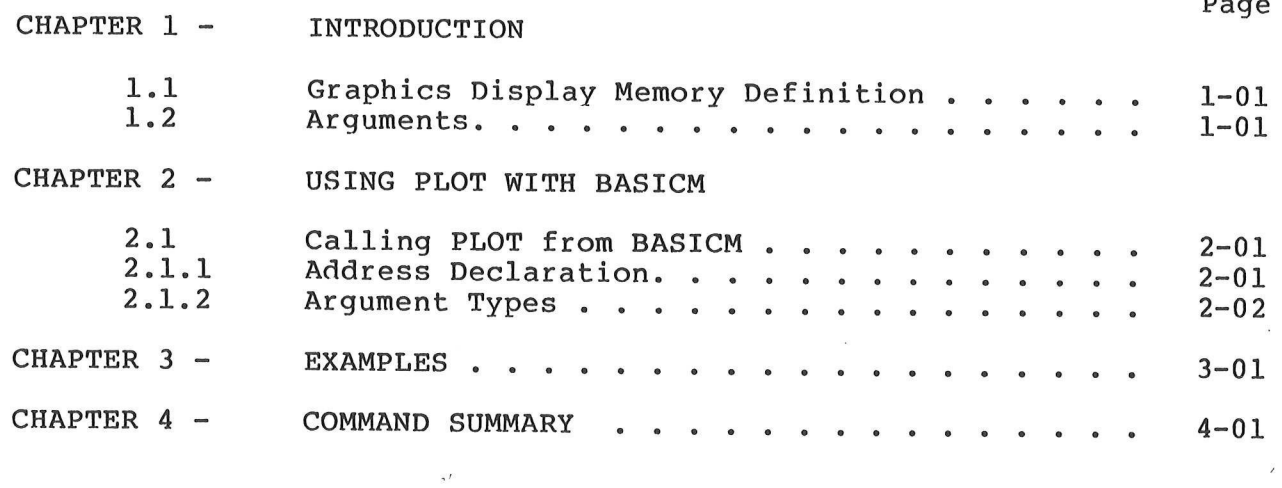

 $\sim$ 

 $\bar{s}$ 

 $\mathcal{A}^{\text{max}}_{\text{max}}$  and  $\mathcal{A}^{\text{max}}_{\text{max}}$  $\label{eq:1} \begin{array}{ll} \mathbf{a} & \mathbf{b} \\ \mathbf{b} & \mathbf{c} \end{array}$  $\label{eq:2.1} \mathcal{A} = \mathcal{A} \otimes \mathcal{A} \otimes \mathcal{A} \otimes \mathcal{A}$  $\phi$ 

 $\overline{\mathcal{L}}$ 

1. INTRODUCTION 

The PLOT program delivered on mini-diskette provides an easy means to drive the EXORset graphics display memory. This minimal package (520 bytes) contains a collection of very basic utilities and is both ROMable and position-independent.

The PLOT subroutines were designed to be easily called as external procedures from a BASIC-M user program, although they can be used in a different context. This document outlines the software interface to PLOT ( entry parameters, arguments passing,  $...etc$  ). e and position-in<br>broutines were<br>s from a BASIC-M<br>lifferent context<br>to PLOT ( entry<br>AY MEMORY DEFINIT<br>raphics display m<br>raphics display m<br>ts, and occupies<br>dot positions (c<br>as follows :

1.1 GRAPHICS DISPLAY MEMORY DEFINITION

The EXORset graphics display memory is defined as a matrix of 256 rows by 320 dots, and occupies the memory space between \$4000 and S7FFF. The dot positions (coordinates) with respect to the graphics image are as follows :

$$
(0, 255)
$$
  
\n
$$
x-axis
$$
  
\n
$$
(0, 0) \ldots x-axis \ldots (319, 0)
$$
  
\n(319, 255)

1.2 ARGUMENTS 

Several PLOT functions support arguments which actually are values of coordinates in the cartesian chart defined above. The routines which operate on individual dots support two arguments (the X and Y coordinates of the dot), while those dealing with straight line generation support four arguments (the X and Y coordinates of the line extremities). The arguments must obey the following rules :

- A. The actual arguments must agree in number, order, and type with the formal arguments of th?e PLOT functions.
- B. The X and Y coordinates are 16-bit quantities which must be in the range defined in paragraph 2.

C. Argument passing convention.

Upon entry in a parameterized PLOT subroutine, it is assumed that the MC6809 Y-register points to an argument table that contains 16-bit pointers to the argument values; for instance, if one wishes to draw a straight line between (10,15) and (40,70), one could write the following :

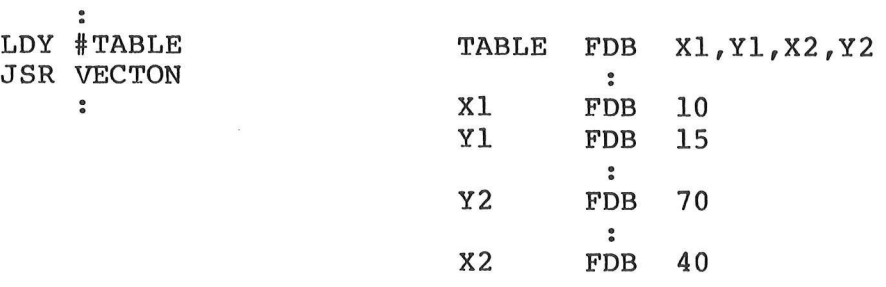

As is shown on this example, the argument addresses (pointers to the arguments values) must be contiguous in the argument table, whereas the argument values need not be adjacent.

This scheme was chosen because it conforms to the way BASIC-M handles argument passing (refer to BASIC-M User Guide - paragraph 10.3).

2. USING PLOT WITH BASIC-M .<br>We would would surely surely would would strike would would would would would strike would mong mould month mon

As was mentioned before, the various PLOT subroutines can be<br>easily called from a BASIC-M user program as external procedures.<br>However, due to the fact that the EXORset graphics memory occupies<br>the memory space into which memory space at execution time.

As a simple example, the commands and procedures illustrated<br>below would build a software environment where the runtime package<br>and program DSCT originate at \$800 and \$200, respectively. The<br>user code originates at \$9BD2 a

READY COMPILE R=\$800, D=\$200, M  $\overline{\phantom{a}}$ Symbol Table Printout  $\ddot{\bullet}$ DSCT : 0200-06AF PSCT : 9BD2-9C13

READY

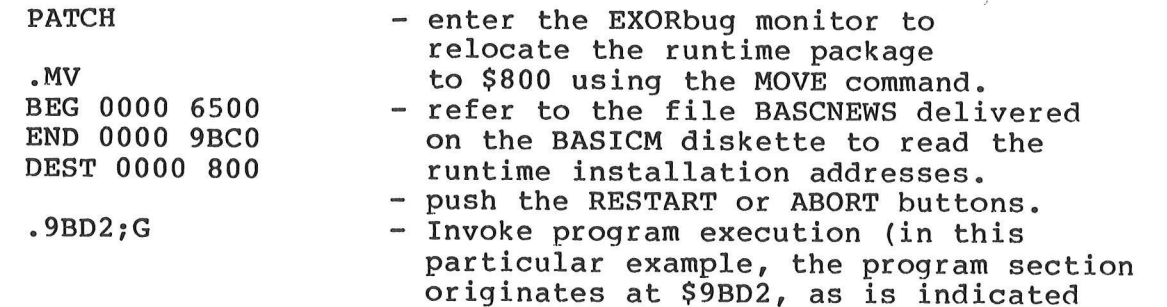

at the end of the symbol table printout).

2.1 CALLING PLOT FROM BASIC-M

2.1.1 Address Declaration .<br>On this case was provided the case was completed and the start and the start case was not any case was not been

The PLOT subroutines which are to be accessed from a BASIC-M<br>program must be declared as EXTERNAL procedures and be assigned an<br>origin via the ADDRESS declaration clause. For easy remembering,<br>the useful entry points of PL

package may be relocated elsewhere without requiring re-assembly.

- Example : the following program declares three particular utilities in PLOT to switch on the EXORset graphics memory, to. erase it, and to light on a dot at coordinates X and Y, respectively.
	- 10 EXTERNAL GON ADDR \$C003, ERASE ADDR \$C000
	- 20 EXT DOTON ADDRESS \$COOF

 $\tilde{a}$ 

 $\bullet$ 

- 60 GON
- 70 ERASE
- 95 IF X>30 AND X<50 THEN DOTON (X,Y)

2.1.2 Arguments type 

The PLOT subroutines which support arguments assume that these latter are all of the integer type; the user is therefore responsible for declaring explicitly the argument variables as such, and/or for insuring that the arithmetic expressions used as arguments yield an integer result (refer to BASIC-M User Guide paragraph 4.4).

Invalid examples

- 10 INTEGER X
- 40 DOTON (X+2,\$30)

\$30 is a valid integer constant, but ... X+2 is an arithmetic expression that yields a real result. Line 40 must be written :  $40$  DOTON(X+\$2,\$30)

- 10 INTEGER X,Y
- 50 DOTON (X\*SOR(Y) ,Y)

SQR is a real function. Program should be written :

10 INTEGER X, Y 10 INTEGER X, Y, Z  $\mathbf{r}$  or  $\mathbf{r}$ 50 DOTON  $(X*FIN(SQR(Y)), Y)$  40  $Z=SQR(Y)$ 50 DOTON (X\*Z,Y)

3. EXAMPLES Valid examples : Draw 8 concentric squares centered on (160,128). 100 EXT ERASE ADDR \$C000, GON ADDR \$C003,LINKON ADDR \$C024<br>110 INTEGER X1,X2,Y1,Y2  $120 \t X0 = 160$   $\qquad \qquad \qquad \qquad$  coordinates of center  $130 \tY0 = 128$  ) of each square. 140 GON Switch on graphics memory. 150 ERASE \ erase it. 160 FOR J=1 TO 8 loop until 8 squares drawn. \ 100p until o squares drawn.<br>\ square number determines side length. 170 DIST=10\*JI 180 X1=X0-DIST 190 Y1=YO+DIST 200 X2=X0+DIST 210 Y2=YO-DIST 220 LINKON(X1,Y1,X2,Y1,X2,Y2,X1,Y2,X1,Y1) \ draw 4 sides 230 NEXT J Plot the function  $y = K * sin(x)$  for  $x = 0.4*PI$ ,  $K = \{0.5, 0.75, 1\}$ 100 EXT ERASE ADDR \$C000, GON ADDR \$C003 110 EXT AXES ADDR \$C02D, DOTON ADDR SCOOF 120 INTEGER X,Y 130 . PI=3.14159265 140 FOUR  $PI=4*PI$  $150$  DELTA TETA=PI/100 160 GON 170 ERASE 180 AXES (FIX(0), FIX(128))  $\setminus$  Draw axes 190 FOR K=.5 TO 1 STEP .25 200 FOR TETA=0 TO FOUR\_PI STEP DELTA TETA 210 Y=128+K\*127\*SIN (TETA) 220 X=319\*TETA/FOUR PI 230 DOTON  $(X, Y)$ 240 NEXT TETA 250 NEXT K \ Draw next curve Draw all the straight lines that connect 10 pairs of randomly defined coordinates. 100 EXT ERASE ADDR \$C000, GON ADDR \$C003 110 EXT VECTON ADDR \$C018 120 INTEGER  $C(10,2)$  \ matrix of coordinates<br>130 FOR I=1 TO 10 \ generate random coordinates 130 FOR I=1 TO 10 \ qenerate random coordinates 140  $C(I,1)=319*RND$  in the range 0-319 for x, 140 C(I,1)=319\*RND \ in the range<br>150 C(I,2)=255\*RND \ 0-255 for y. 160 NEXT I 170 GON 180 ERASE 190 FOR I=1 TO 9

 $\cdot$  .

 $\mathcal{L}$ 

200 FOR J=I+1 TO 10<br>210 VECTON(C(I,1),C VECTON( $C(I,1)$ ,  $C(I,2)$ ,  $C(J,1)$ ,  $C(J,2)$ ) 220 NEXT J 230 NEXT I 240 FOR I=1 TO 1000 \ delay 250 NEXT I 260 GOTO 130 \ loop for ever

## 4. COMMAND SUMMARY

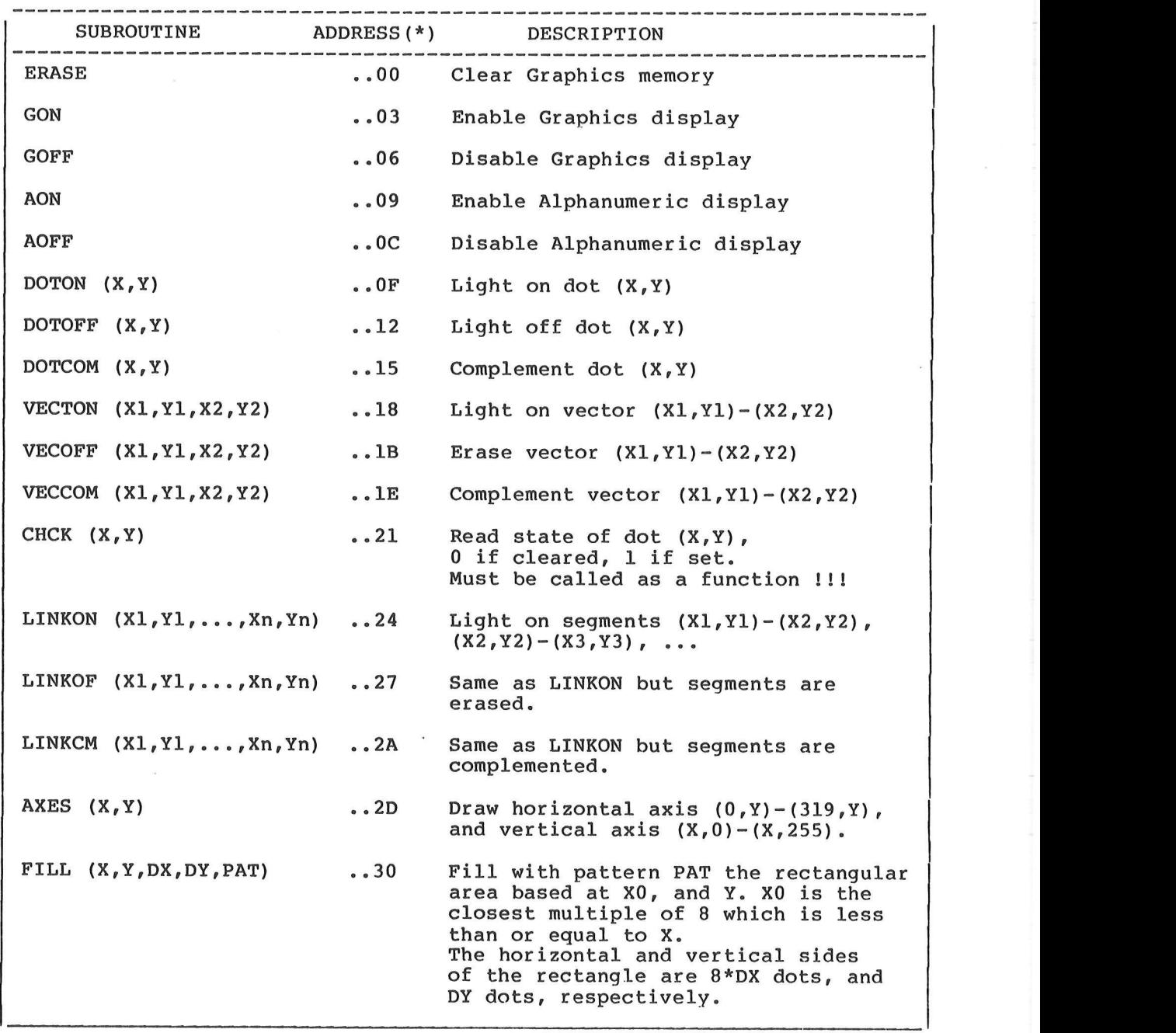

(\*) **".."**<br>(base) -" denotes enotes the most<br>address defaults most significant to \$C000). byte of PLOT base address

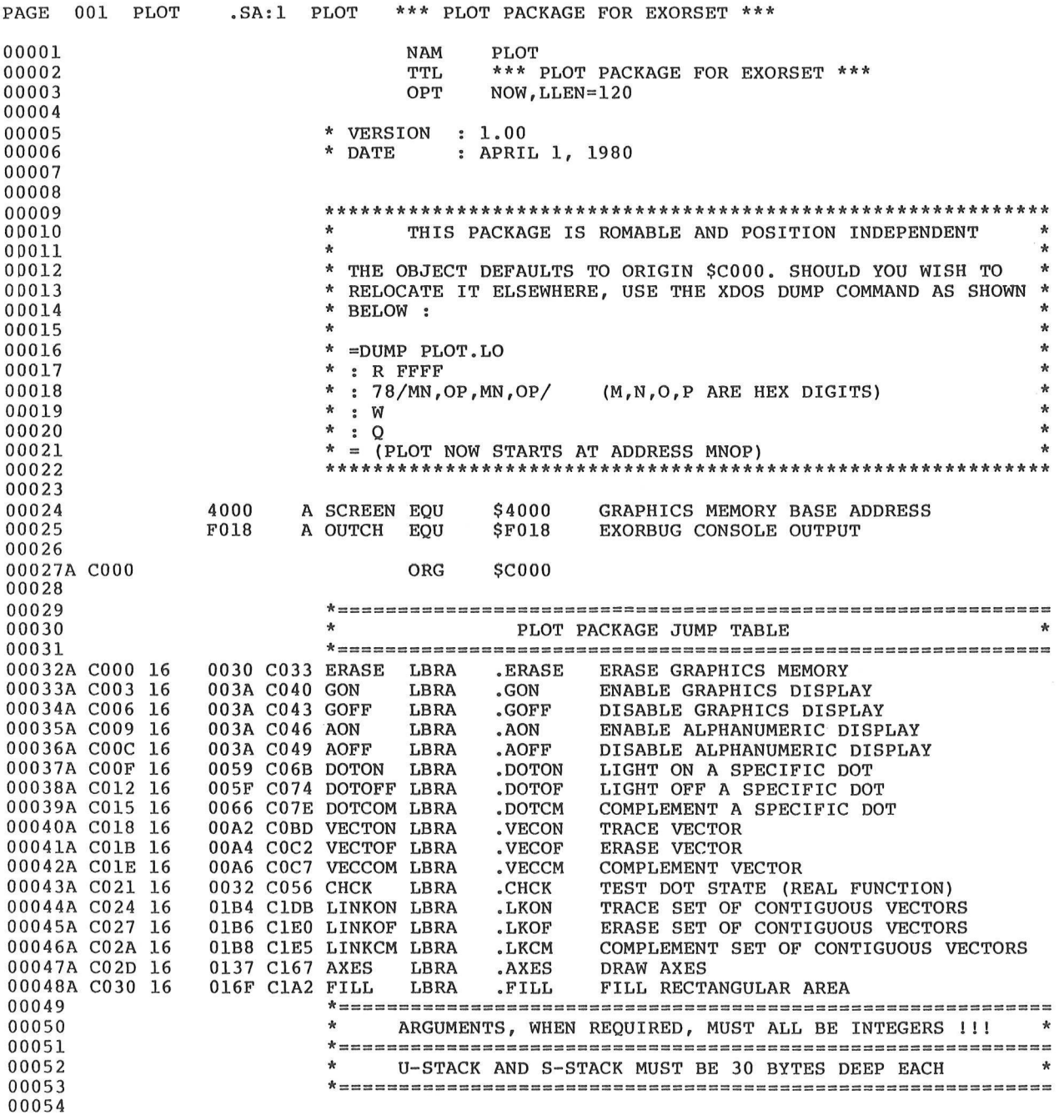

 $\overline{\phantom{a}}$ 

Ĵ